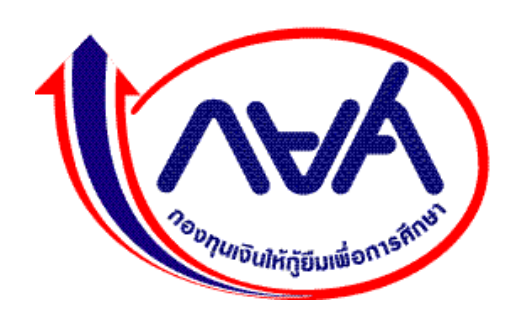

**คู่มือการปฏิบัติงาน**

**ฝ่ายบริหารหนี้ 2**

 **ฝ่ายบริหารหนี้ 2 กองทุนเงินให้กู้ยืมเพื่อการศึกษา**

คู่มือการปฏิบัติงานของฝ่ายบริหารหนี้ 2 จัดทำขึ้นเพื่อสร้างความรู้ความเข้าใจในวัตถุประสงค์ ขอบเขต กระบวนการปฏิบัติงานในส่วนงานต่างๆ ภายในฝ่ายบริหารหนี้ 2 เพื่อเป็นแนวทางในการปฏิบัติงาน สำหรับผู้ปฏิบัติที่เกี่ยวข้องในขั้นตอนการปฏิบัติงาน

ฝ่ายบริหารหนี้ 2 หวังเป็นอย่างยิ่งว่าคู่มือนี้จะเป็นประโยชน์สำหรับผู้ปฏิบัติงานในการดำเนินการ ให้มีประสิทธิภาพยิ่งขึ้นและสามารถนำไปสู่การปฏิบัติให้บรรลุเป้าหมายตามที่กำหนดไว้

> ฝ่ายบริหารหนี้ 2 กองทุนเงินให้กู้ยืมเพื่อการศึกษา

# **สารบัญ**

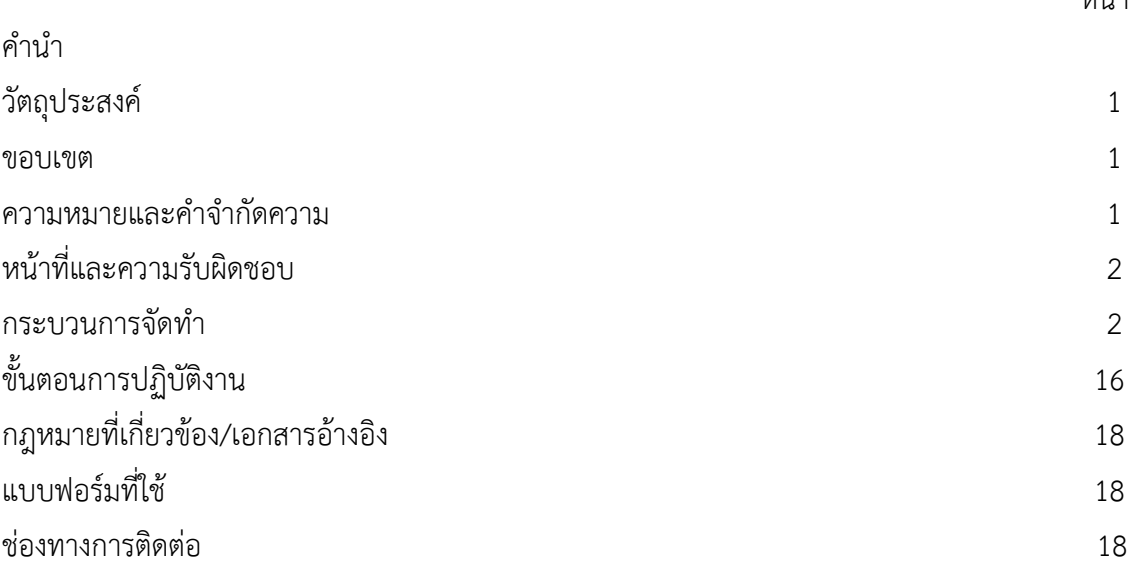

หน้า

## **คู่มือการปฏิบัติงาน**

#### **1. วัตถุประสงค์**

1.1 เพื่อใช้เป็นคู่มือปฏิบัติงานการแจ้งให้ผู้จ่ายเงินได้พึงประเมินตามมาตรา 40 (1) แห่งประมวลรัษฎากร ไม่ว่าจะเป็นภาครัฐหรือภาคเอกชนบรรดาที่มีลักษณะตามที่คณะกรรมการกำหนด มีหน้าที่หักเงินได้พึงประเมิน ของผู้กู้ยืมเงินซึ่งเป็นพนักงานหรือลูกจ้างของผู้จ่ายเงินได้พึงประเมินดังกล่าว เพื่อชำระเงินกู้ยืมคืนตามจำนวน ที่กองทุนแจ้งให้ทราบ โดยให้นำส่งกรมสรรพากรภายในกำหนดระยะเวลานำส่งภาษีเงินได้ หัก ณ ที่จ่าย ตามหลักเกณฑ์ วิธีการ และเงื่อนไขที่อธิบดีกรมสรรพากรประกาศกำหนด และให้ทราบถึงรายละเอียดขั้นตอน การแจ้งหักเงินได้พึงประเมินของพนักงานหรือลูกจ้างในการปฏิบัติงานเมื่อมีการเปลี่ยนผู้ปฏิบัติงาน

1.2เพื่อให้เจ้าหน้าที่ที่ปฏิบัติงานการแจ้งให้ผู้จ่ายเงินได้พึงประเมินตามมาตรา 40 (1) แห่งประมวลรัษฎากร ไม่ว่าจะเป็นภาครัฐหรือภาคเอกชนบรรดาที่มีลักษณะตามที่คณะกรรมการกำหนด มีหน้าที่หักเงินได้พึงประเมิน ของผู้กู้ยืมเงินซึ่งเป็นพนักงานหรือลูกจ้างของผู้จ่ายเงินได้พึงประเมินดังกล่าว เพื่อชำระเงินกู้ยืมคืนตามจำนวน ที่กองทุนแจ้งให้ทราบ โดยให้นำส่งกรมสรรพากรภายในกำหนดระยะเวลานำส่งภาษีเงินได้ หัก ณ ที่จ่าย ตามหลักเกณฑ์ วิธีการ และเงื่อนไขที่อธิบดีกรมสรรพากรประกาศกำหนด ได้เข้าใจในกระบวนการแจ้งหักเงินได้ พึงประเมินของพนักงานหรือลูกจ้างและสามารถนำไปใช้ในการปรับปรุงการปฏิบัติงานให้มีประสิทธิภาพมากยิ่งขึ้น

#### **2. ขอบเขต**

คู่มือการปฏิบัติงานการหักเงินเดือนของกองทุนเงินให้กู้ยืมเพื่อการศึกษาฉบับนี้จะครอบคลุมเนื้อหา การดำเนินงานที่สอดคล้องกับกระบวนการขั้นตอนตามพระราชบัญญัติกองทุนเงินให้กู้ยืมเพื่อการศึกษา พ.ศ. 2560 และที่แก้ไขเพิ่มเติม (ฉบับที่ 2) พ.ศ. 2566 และประกาศอธิบดีกรมสรรพากร เรื่อง กำหนดหลักเกณฑ์ วิธีการ และเงื่อนไขการหักเงินได้พึงประเมินเพื่อชำระเงินกู้ยืมคืนกองทุนเงินให้กู้ยืมเพื่อการศึกษาตามพระราชบัญญัติ กองทุนเงินให้กู้ยืมเพื่อการศึกษา พ.ศ. 2560 (ฉบับที่ 1 และฉบับที่ 3) เพื่อเป็นมาตรฐานในการปฏิบัติงาน เสริมสร้างความรู้ ความเข้าใจให้เจ้าหน้าที่และผู้ปฏิบัติงานให้สามารถปฏิบัติงานได้อย่างมีประสิทธิภาพ หากมี การเปลี่ยนแปลงกฎระเบียบข้อบังคับที่กำหนดในคู่มือนี้คณะผู้จัดทำจะดำเนินการแก้ไข พัฒนา ปรับปรุง ขั้นตอนการปฏิบัติงานให้สอดคล้องต่อไป

#### **3. ความหมายและคำจำกัดความ**

การหักเงินเดือน หมายถึง การให้ผู้จ่ายเงินได้พึงประเมินตามมาตรา 40(1) แห่งประมวลรัษฎากร ไม่ว่าจะเป็นภาครัฐหรือภาคเอกชนบรรดาที่มีลักษณะตามที่คณะกรรมการกำหนด มีหน้าที่หักเงินได้พึงประเมิน ของผู้กู้ยืมเงินซึ่งเป็นพนักงานหรือลูกจ้างของผู้จ่ายเงินได้พึงประเมินดังกล่าว เพื่อชำระเงินกู้ยืมคืนตามจำนวน ที่กองทุนแจ้งให้ทราบ โดยให้นำส่งกรมสรรพากรภายในกำหนดระยะเวลานำส่งภาษีเงินได้ หัก ณ ที่จ่าย ตามหลักเกณฑ์ วิธีการ และเงื่อนไขที่อธิบดีกรมสรรพากรประกาศกำหนด

ฝบน.2 หมายถึง ฝ่ายบริหารหนี้ 2 ฝบช. หมายถึง ฝ่ายบัญชี ฝกง. หมายถึง ฝ่ายการเงิน

ฝทส. หมายถึง ฝ่ายเทคโนโลยีสารสนเทศ

ฝสก. หมายถึง ฝ่ายสำนักผู้จัดการ

ฝสค. หมายถึง ฝ่ายสื่อสารองค์กรและเครือข่ายสัมพันธ์

ฝคด. หมายถึง ฝ่ายคดี

ฝบค. หมายถึง ฝ่ายบังคับคดี

#### **4. หน้าที่และความรับผิดชอบ**

ผู้รับผิดชอบงานการให้ผู้จ่ายเงินได้พึงประเมินตามมาตรา 40(1) แห่งประมวลรัษฎากร ไม่ว่าจะเป็น ภาครัฐหรือภาคเอกชนบรรดาที่มีลักษณะตามที่คณะกรรมการกำหนด มีหน้าที่หักเงินได้พึงประเมินของผู้กู้ยืมเงิน ซึ่งเป็นพนักงานหรือลูกจ้างของผู้จ่ายเงินได้พึงประเมินดังกล่าว เพื่อชำระเงินกู้ยืมคืนตามจำนวนที่กองทุน แจ้งให้ทราบ โดยให้นำส่งกรมสรรพากรภายในกำหนดระยะเวลานำส่งภาษีเงินได้ หัก ณ ที่จ่าย ตามหลักเกณฑ์ วิธีการ และเงื่อนไขที่อธิบดีกรมสรรพากรประกาศกำหนด ประจำฝบน.2 ประกอบด้วย

4.1 ฝบน.2 เป็นผู้กำหนดแผนตามความต้องการแจ้งหักเงินได้พึงประเมินฯ

4.2เจ้าหน้าที่ผู้ดำเนินการตามแผนการแจ้งหักเงินได้พึงประเมินฯ ประกอบด้วยเจ้าหน้าที่ที่ได้รับมอบหมาย ให้ดำเนินการตามส่วนงาน ดังนี้

- เจ้าหน้าที่ค้นหาตรวจสอบข้อมูลหน่วยงาน (นายจ้าง)

- เจ้าหน้าที่จัดทำเอกสารแจ้งเชิญสัมมนาหน่วยงาน (นายจ้าง) และแจ้งหักเงินได้พึงประเมินฯ

- เจ้าหน้าที่จัดสัมมนาหน่วยงาน (นายจ้าง)

- เจ้าหน้าที่ส่วนงานรับโทรศัพท์/ตอบ e-mail/ตอบไลน์@ กยศ.หักเงินเดือน/ไลน์@ กยศ.องค์กรนายจ้าง ตอบข้อปัญหาการหักเงินได้พึงประเมินฯ

#### **5. กระบวนการจัดทำ**

กระบวนการทำงาน (WORKFLOW) รายละเอียดตามแนบ

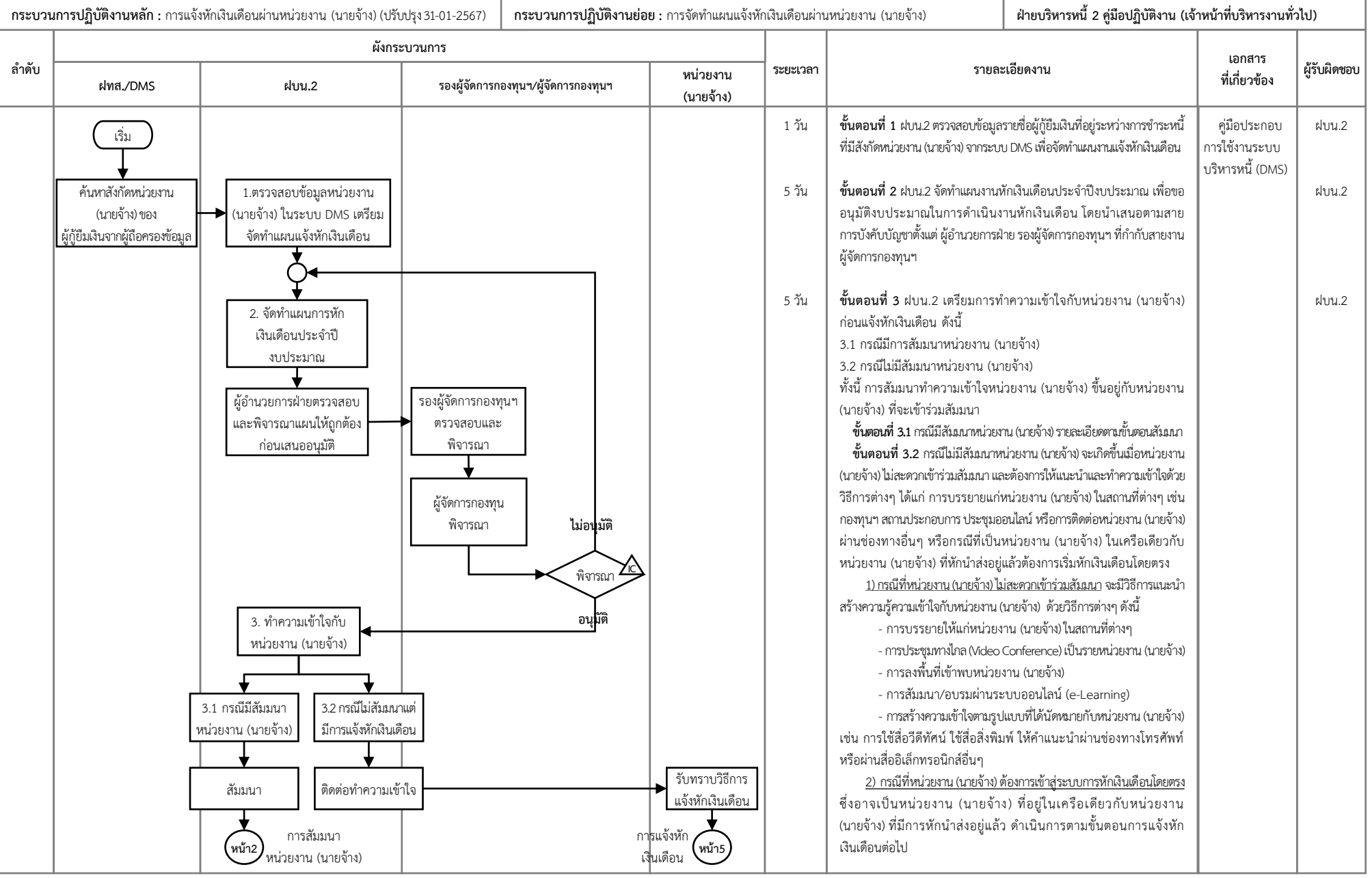

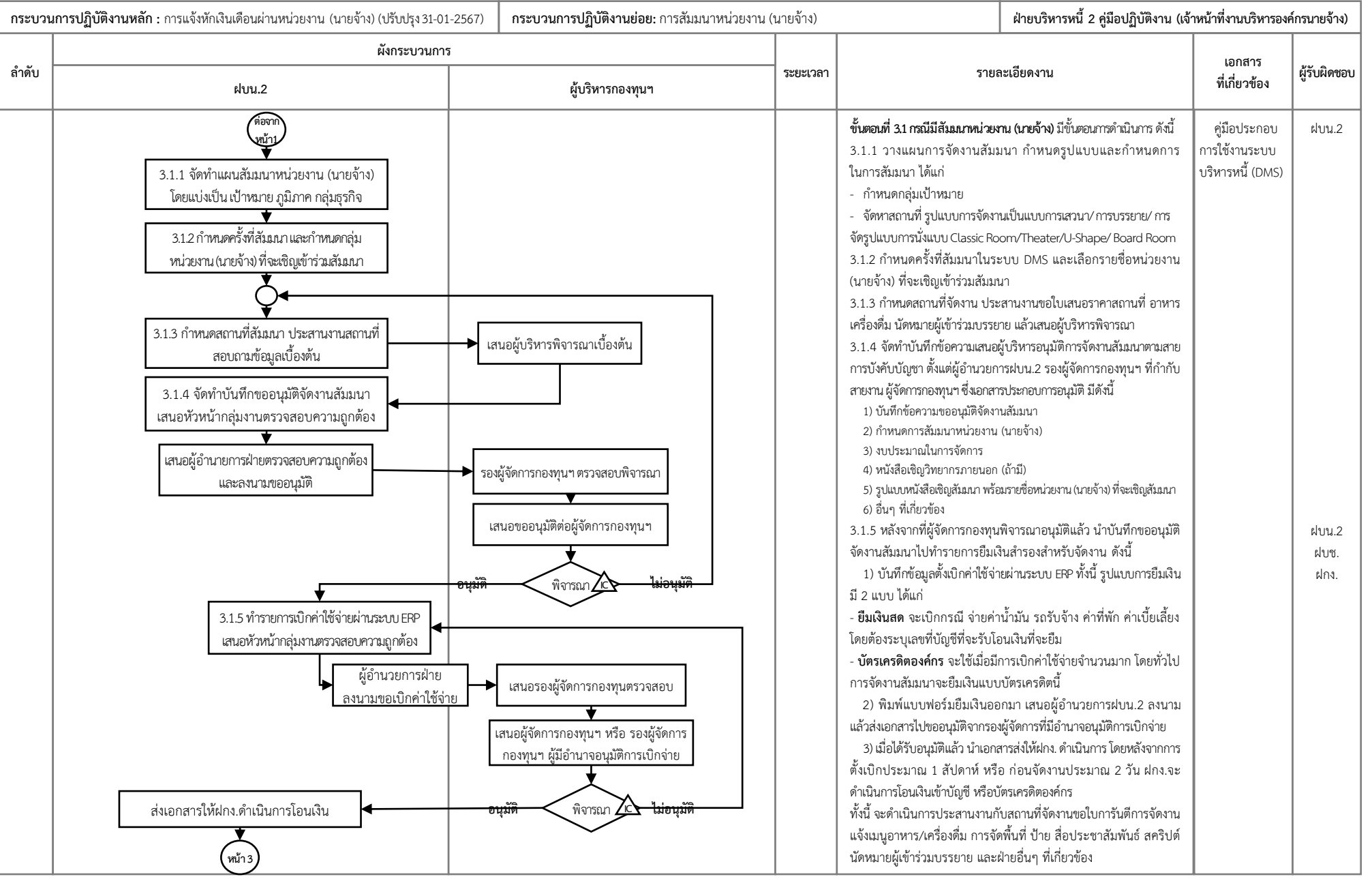

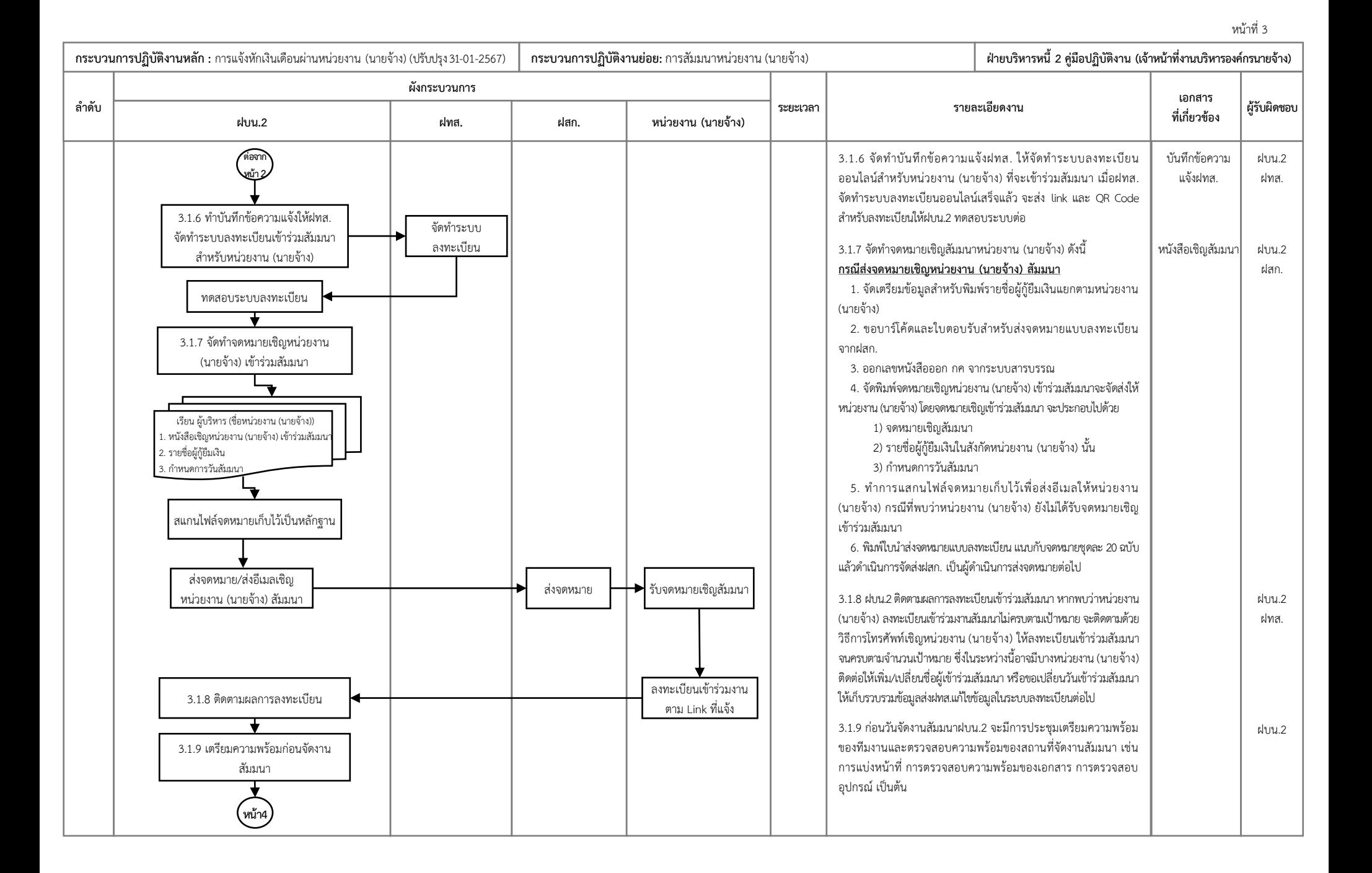

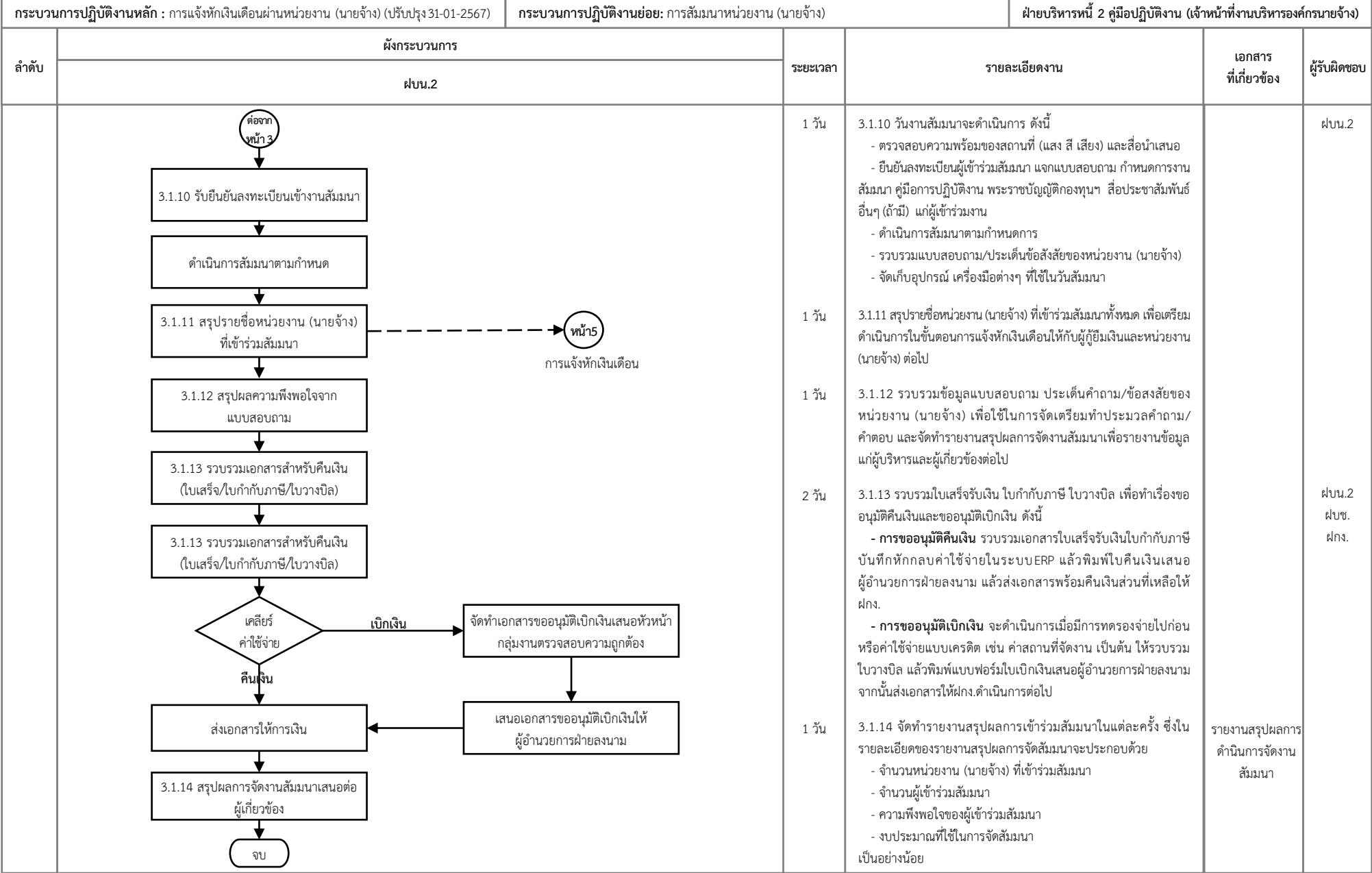

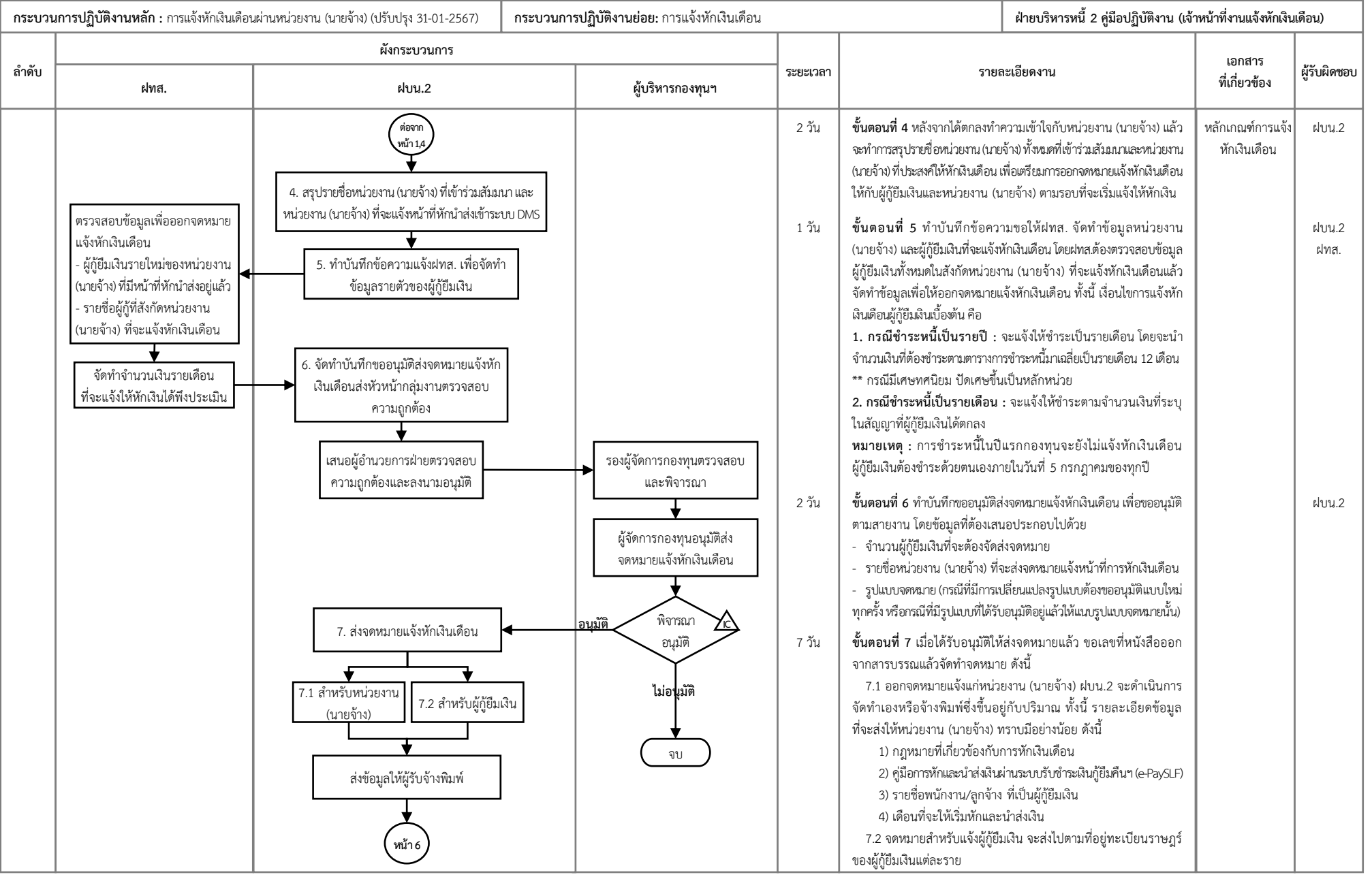

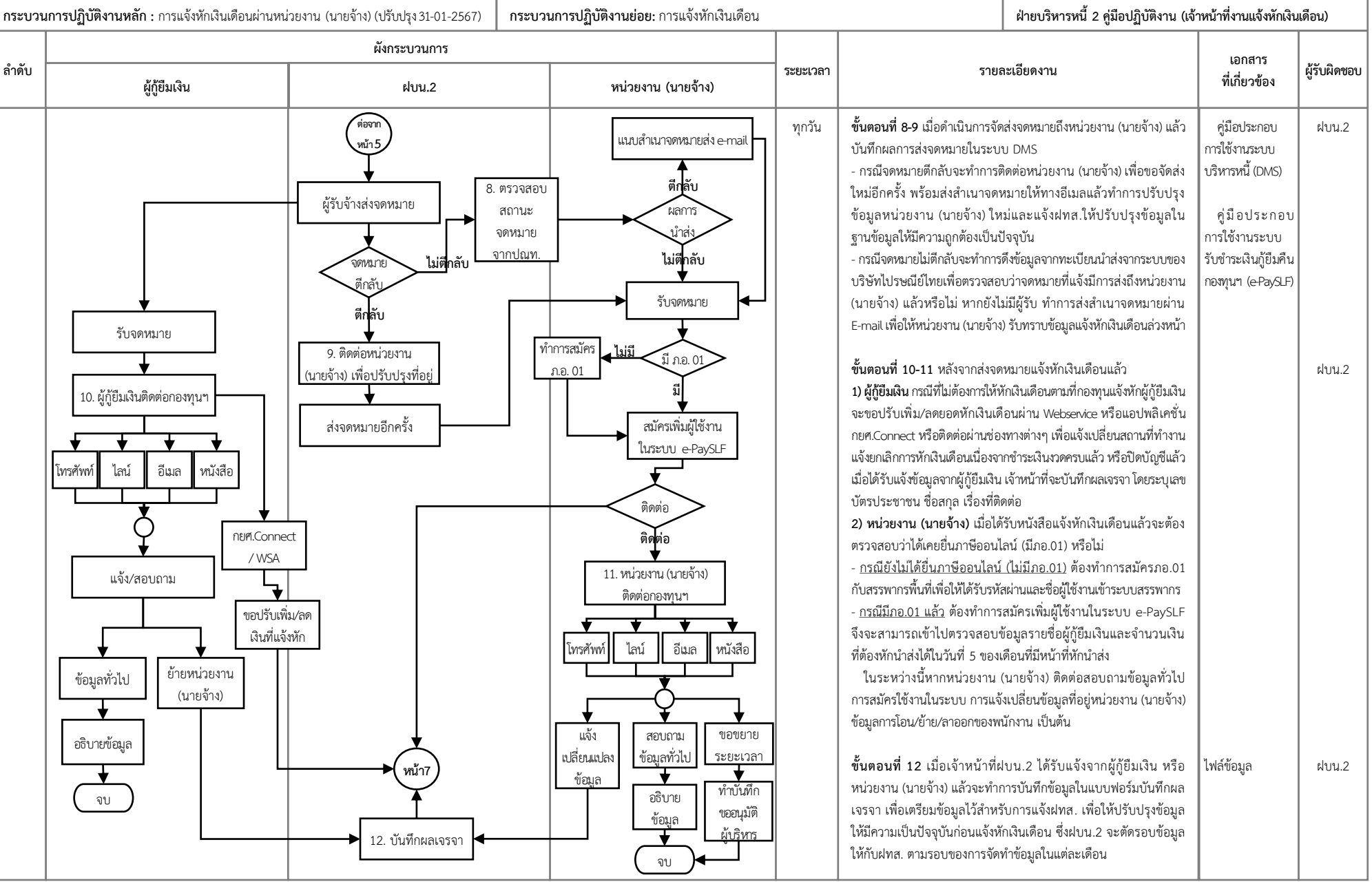

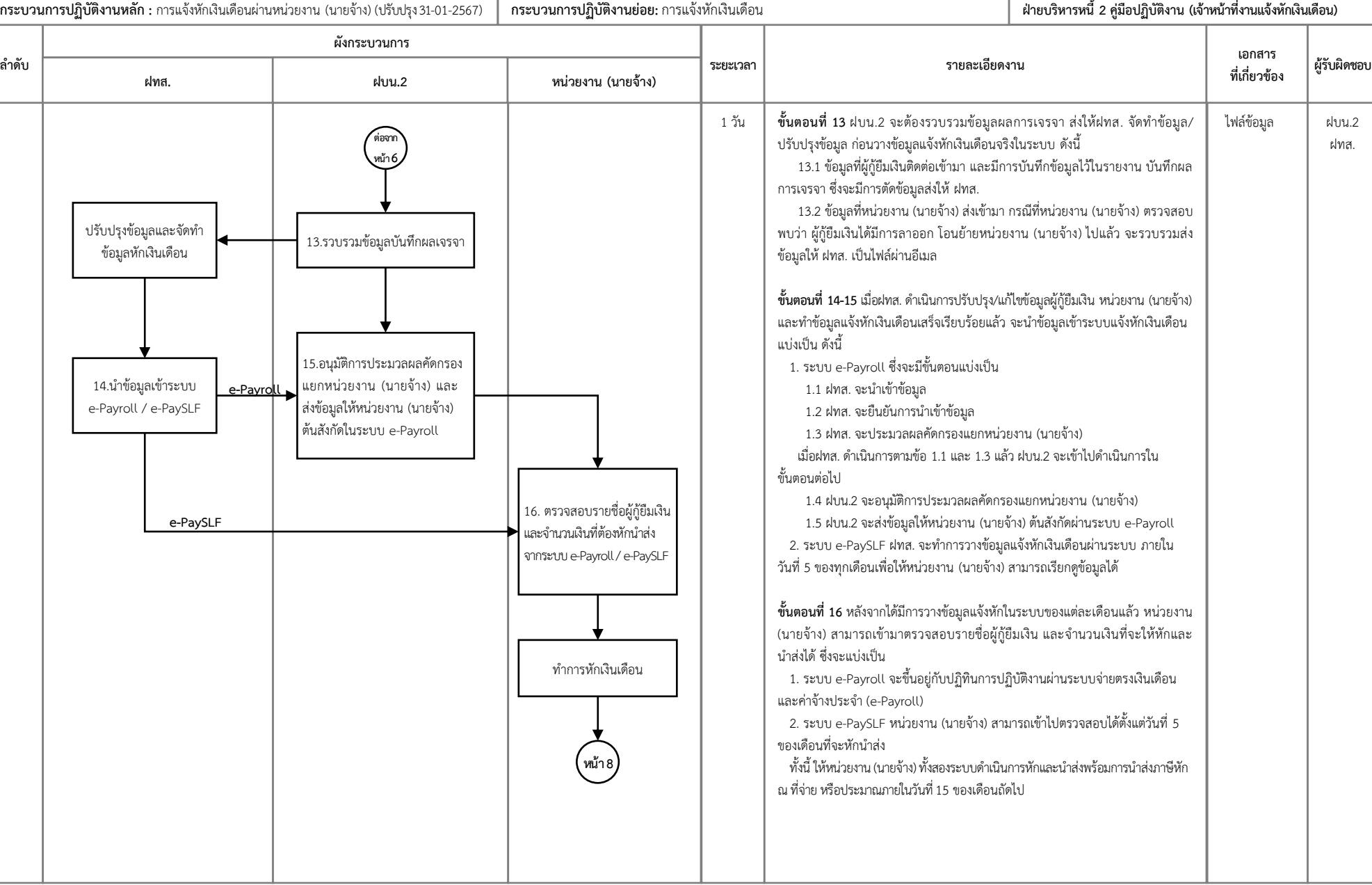

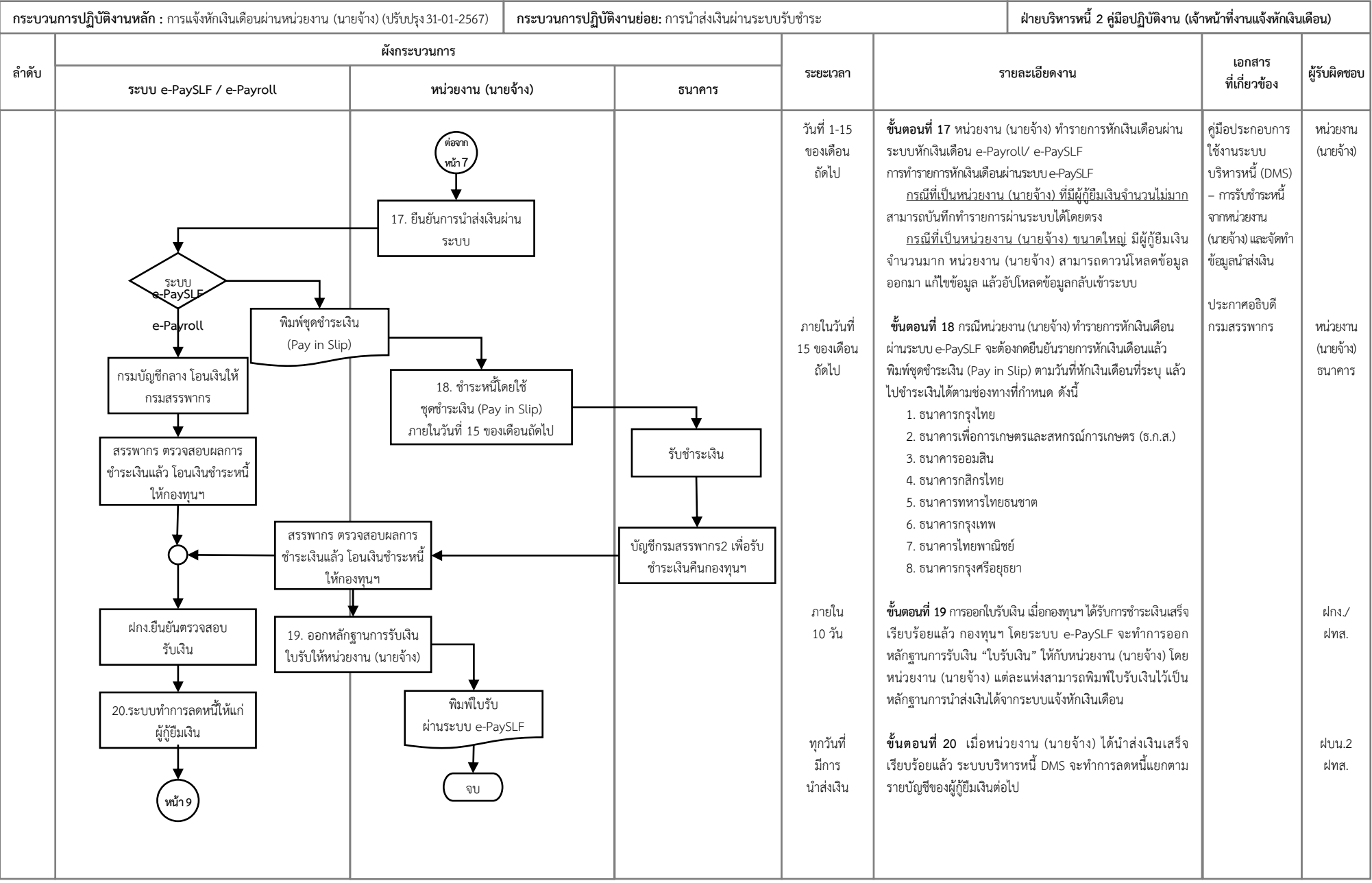

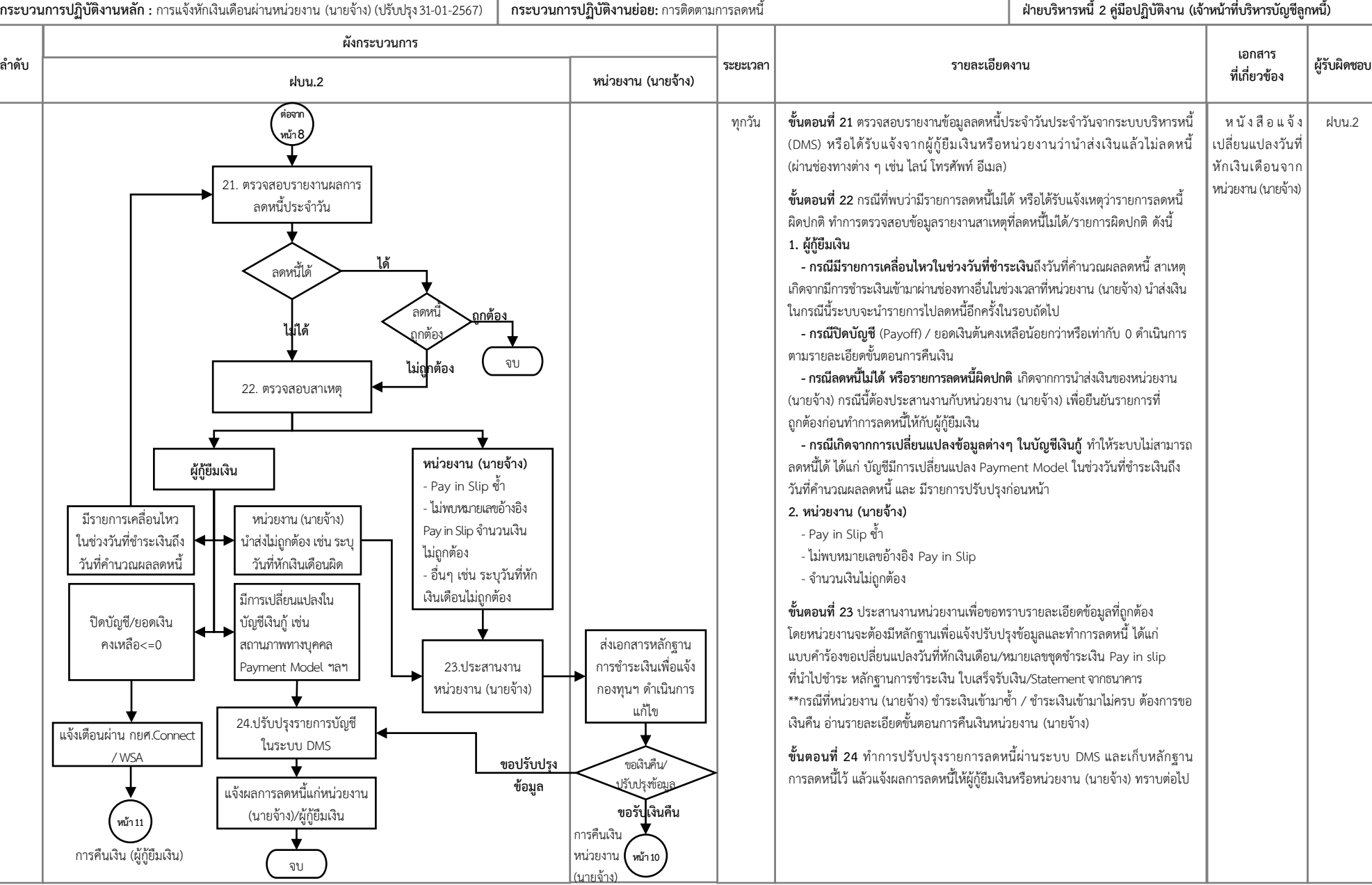

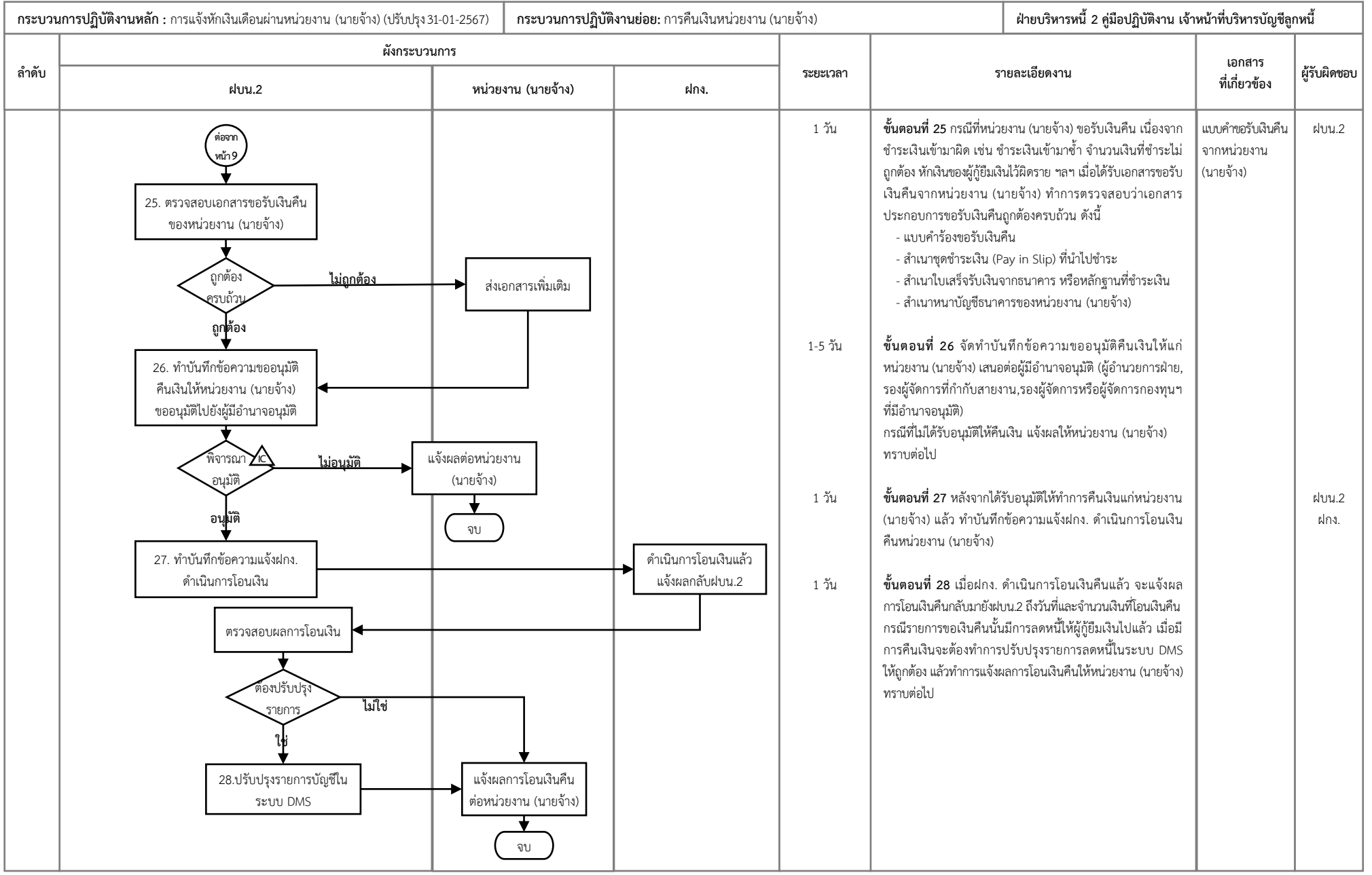

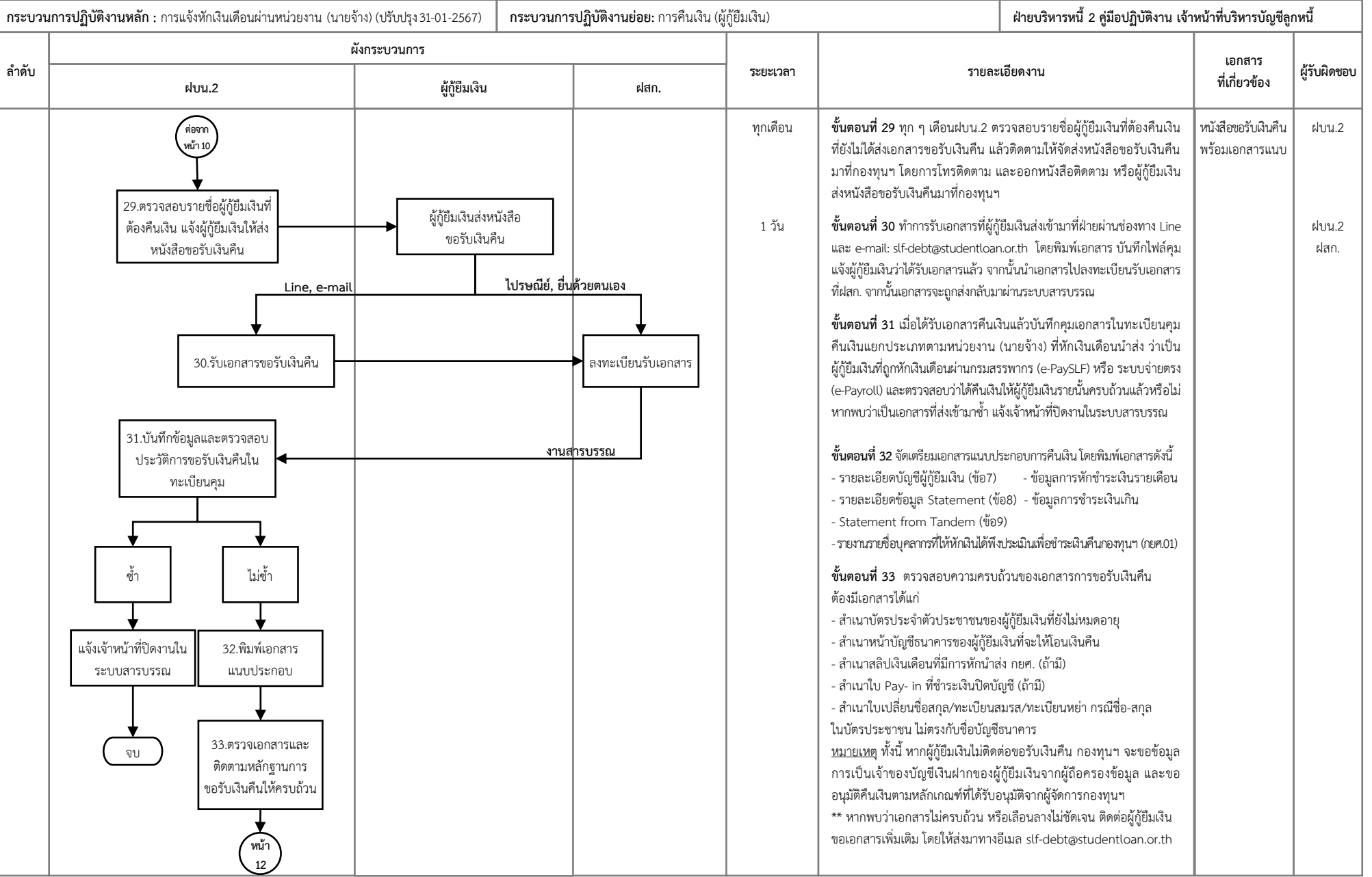

**ล ำดับ**

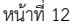

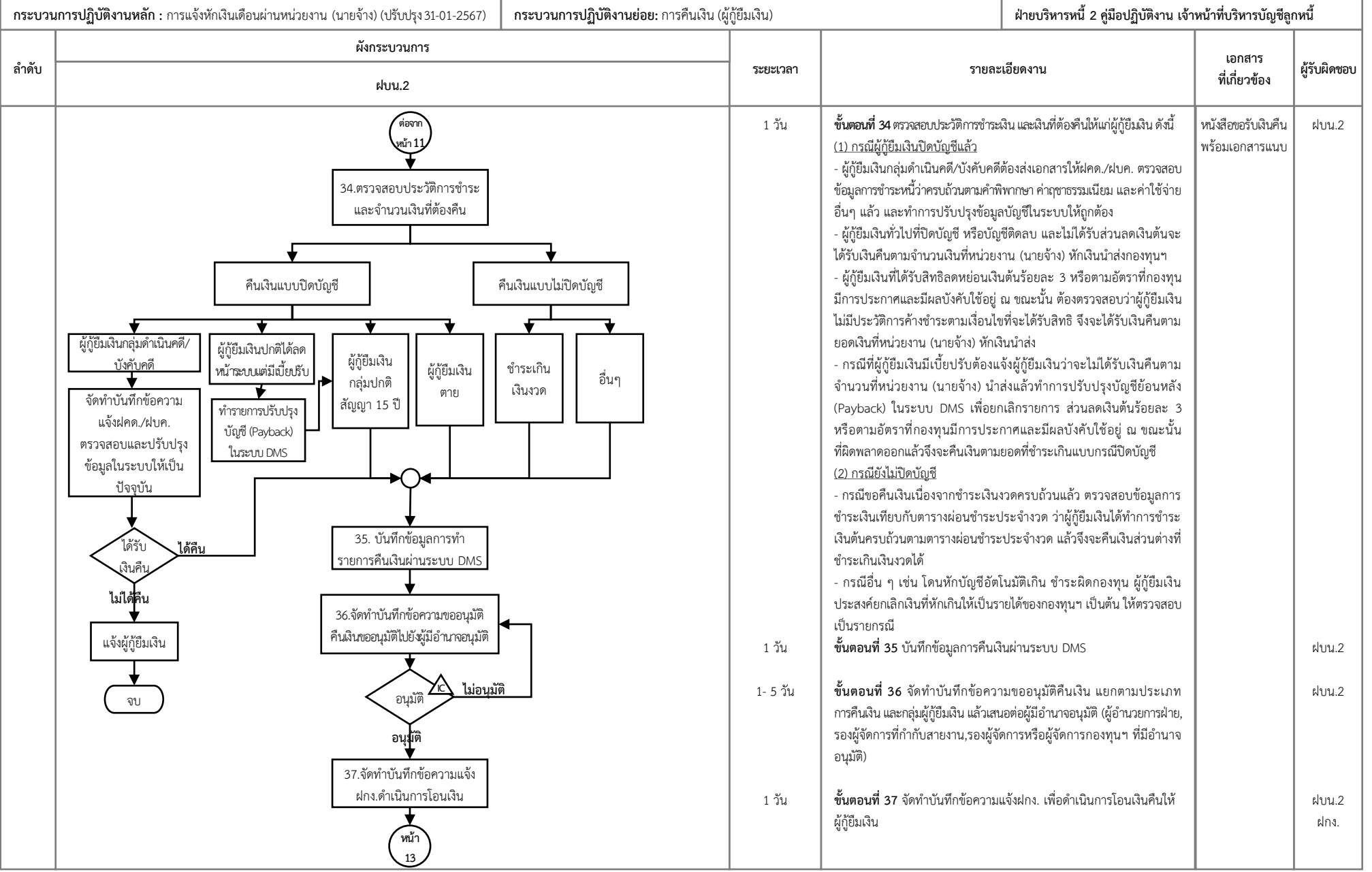

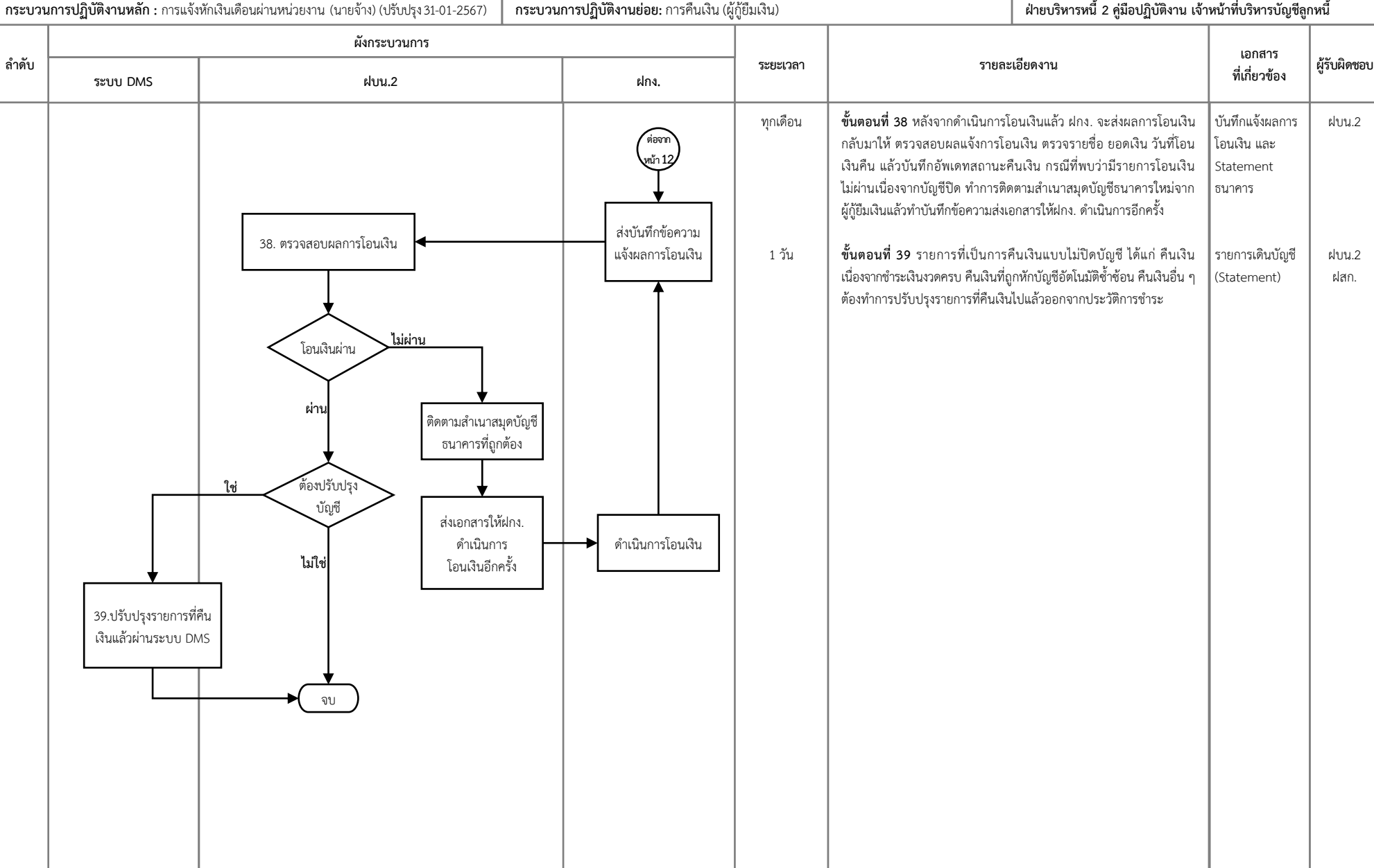

## **6. ขั้นตอนการปฏิบัติงาน**

การแจ้งการหักเงินเดือนหน่วยงาน (นายจ้าง) ตามมาตรา 51 แห่งพระราชบัญญัติกองทุนเงินให้กู้ยืม เพื่อการศึกษา พ.ศ. 2560 และที่แก้ไขเพิ่มเติม (ฉบับที่ 2) พ.ศ. 2566 ประกอบด้วยกระบวนการแจ้งหักเงินเดือน ดังขึ้

<u>ขั้นตอนที่ 1</u> การจัดทำแผนงานการแจ้งหักเงินเดือนประจำปี

1. จัดทำบันทึกข้อความเพื่อขอข้อมูลผู้กู้ยืมเงินสังกัดหน่วยงาน (นายจ้าง) จากฝทส.

2. นำข้อมูลที่ได้รับมาจัดทำแผนการหักเงินเดือนประจำปีงบประมาณ

3. ขออนุมัติแผนการหักเงินเดือนประจำปีงบประมาณ

ขั้นตอนที่ 2 การจัดสัมมนาให้ความเข้าใจกับหน่วยงาน (นายจ้าง)

1. จัดเตรียมแผนการสัมมนาเพื่อทำความเข้าใจกับหน่วยงาน (นายจ้าง) กำหนดรูปแบบ เป้าหมาย ภูมิภาคกลุ่มธุรกิจและกำหนดการสัมมนา

2. สำรวจข้อมูลสถานที่จัดงานขอใบเสนอราคาสถานที่

3. กำหนดสถานที่ รูปแบบการจัดงาน

4. จัดทำบันทึกเสนอผู้บริหารอนุมัติการจัดงานตามสายการบังคับบัญชา ตั้งแต่ผู้อำนวยการฝบน.2 รองผู้จัดการกองทุนที่กำกับสายงาน ผู้จัดการกองทุน

5. ดำเนินการยืมเงินสำหรับการจัดสัมมนา

- บันทึกข้อมูลตั้งค่าเบิกจ่ายในระบบ ERP

 - พิมพ์แบบฟอร์มยืมเงินเสนอผู้อำนวยการฝบน.2 ลงนาม ส่งเอกสารเพื่อขออนุมัติจาก รองผู้จัดการผู้มีอำนาจเซ็นอนุมัติ

- ส่งเอกสารอนุมัติยืมเงินให้ฝกง.ดำเนินการโอนเงินเพื่อใช้จัดงานสัมมนา

6. ประสานงานนัดหมายผู้ร่วมบรรยาย ประสานงานสถานที่จัดสัมมนา

 - ประสานงานเกี่ยวกับรายละเอียดของสถานที่ รูปแบบ การจัดพื้นที่ ป้าย สื่อที่ใช้นำเสนอ เมนูอาหารเครื่องดื่ม

- ประสานงานฝ่ายที่เกี่ยวข้อง เช่น ฝสค.

7. ทำบันทึกข้อความแจ้งฝทส. จัดทำระบบลงทะเบียนออนไลน์สำหรับหน่วยงาน (นายจ้าง) เข้าร่วม สัมมนา (QR Code)

8. จัดทำหนังสือเชิญหน่วยงาน (นายจ้าง) เข้าร่วมสัมมนาเพื่อส่งให้กับหน่วยงาน (นายจ้าง)

9. ติดตามผลการลงทะเบียนเข้าร่วมสัมมนา

 - กรณีพบว่าลงทะเบียนเกินกว่าที่กำหนด ทำการประสานงานสถานที่เพิ่มเติมที่นั่งเพื่อรองรับ หน่วยงาน (นายจ้าง)

 - กรณีพบว่าลงทะเบียนเข้าร่วมสัมมนาไม่ครบตามจำนวน ทำการโทรเชิญหน่วยงาน (นายจ้าง) ที่ยังไม่ได้ลงทะเบียนให้เข้าร่วมสัมมนาจนครบตามจำนวนที่ได้กำหนดไว้กับทางโรงแรม

10. ประชุมเตรียมความพร้อมของทีมงานและความพร้อมของสถานที่จัดงานสัมมนา

11. ดำเนินการจัดสัมมนาให้เป็นไปตามกำหนดการ

12. รวบรวมข้อมูลแบบสอบถาม สรุปรายชื่อหน่วยงาน (นายจ้าง) ที่เข้าร่วมสัมมนา

13. จัดทำรายงานสรุปผลการจัดงานสัมมนาเพื่อรายงานข้อมูลผู้บริหาร

14. รวบรวมเอกสารใบเสร็จ ใบกำกับภาษี ใบวางบิลสรุปค่าใช้จ่ายขออนุมัติคืนเงินและขออนุมัติเบิกเงิน

การขออนุมัติคืนเงิน

- รวบรวมเอกสารใบเสร็จรับเงิน ใบกำกับภาษี
- บันทึกหักลบกลบค่าใช้จ่าย
- พิมพ์ใบคืนเงินจากระบบ ERP เสนอผู้อำนวยการฝบน.2 ลงนาม
- ส่งเอกสารและเอกสารแนบประกอบ พร้อมคืนเงินส่วนที่เหลือให้ฝกง.
- การขออนุมัติเบิกเงิน
	- รวบรวมใบวางบิล
	- จัดทำบันทึกขออนุมัติเบิกเงินเสนอผู้อำนวยการฝบน.2 ลงนาม
	- ขออนุมัติเบิกเงินต่อผู้มีอำนาจอนุมัติ
	- ส่งเอกสารที่ได้รับอนุมัติแล้วให้ฝกง. ดำเนินการ

ขั้นตอนที่ 3

- 1. รวบรวมข้อมูลรายชื่อหน่วยงาน (นายจ้าง) ที่ต้องเริ่มทำการหักเงินเดือนในรอบที่กำหนดตามแผนการ
- 2. ทำบันทึกข้อความขอให้ฝทส. จัดทำข้อมูลหักเงินเดือนตามเงื่อนไขการหักเงินเดือน
- 3. เมื่อรับข้อมูลจดหมายแล้วดำเนินการตรวจสอบข้อมูลที่ได้รับมาเพื่อความถูกต้องตามเงื่อนไขที่ได้ระบุไว้
- 4. ทำบันทึกขออนุมัติจัดส่งจดหมาย
	- ประกอบด้วย จำนวนผู้กู้ยืมเงิน รายชื่อหน่วยงาน (นายจ้าง) รูปแบบจดหมาย
- 5. จัดทำตัวอย่างรูปแบบจดหมายเพื่อขอเลขที่ (กค.) และวันที่จดหมาย เพื่อดำเนินการ
- การส่งจดหมายให้แก่ผู้กู้ยืมเงิน ส่งข้อมูลชื่อ จำนวนเงิน จำนวนยอดหนี้ และที่อยู่ให้โรงพิมพ์ ดำเนินการจัดพิมพ์จดหมาย

- การส่งจดหมายให้หน่วยงาน (นายจ้าง) ส่งชื่อ ที่อยู่หน่วยงาน (นายจ้าง) เนื้อหาจดหมายแจ้งหน้าที่ และรายชื่อพร้อมจำนวนเงินของผู้กู้ยืมเงินที่จะให้หักเงินเดือนให้โรงพิมพ์จัดพิมพ์จดหมาย

- ตรวจสอบและยืนยันตัวอย่างจดหมายที่โรงพิมพ์ส่งกลับมา
- ติดตามผลการตรวจรับจดหมาย และวันที่โรงพิมพ์ส่งจดหมาย
- แจ้งข้อมูลการส่งจดหมายให้ผู้ที่เกี่ยวข้องทราบ
- 6. ส่งรายชื่อผู้กู้ยืมเงินที่ออกจดหมายให้ฝทส. เพื่อใช้จัดทำข้อมูลหักเงินเดือน
- 7. ติดตามผลการส่งจดหมายให้หน่วยงาน (นายจ้าง)
- ตรวจสอบข้อมลจากระบบไปรษณีย์ไทย หากพบว่ามีการตีกลับให้ประสานงานกับหน่วยงาน (นายจ้าง) เพื่อขอที่อยู่ปรับปรุงข้อมูลเพื่อออกจดหมายส่งให้แก่หน่วยงาน (นายจ้าง) ด้วยตนเอง

<u>ขั้นตอนที่ 4</u> การติดต่อประสานงานข้อมูลแก่ผู้กู้ยืมเงินและหน่วยงาน (นายจ้าง)

- 1. เมื่อได้รับการติดต่อจากผู้กู้ยืมเงินผ่านช่องทางต่างๆ
	- กรณีติดต่อสอบถามข้อมูลทั่วไป ทำการอธิบายรายละเอียดแก่ผู้กู้ยืมเงิน
	- กรณีติดต่อสอบถามข้อมูลส่วนบุคคล ทำการยืนยันตัวบุคคลและอธิบายข้อมูลแก่ผู้กู้ยืมเงิน
	- บันทึกรายละเอียดข้อมูลทั้งหมด รวมถึงการเปลี่ยนแปลงข้อมูลของผู้กู้ยืมเงิน
	- จัดทำบันทึกข้อความแจ้งฝทส. เพื่อแก้ไขข้อมูลในฐานข้อมูล
- 2. เมื่อได้รับการติดต่อจากหน่วยงาน (นายจ้าง) ผ่านช่องทางต่างๆ
	- กรณีติดต่อสอบถามข้อมูลทั่วไป ทำการอธิบายรายละเอียดแก่หน่วยงาน (นายจ้าง)
- กรณีหน่วยงาน (นายจ้าง) แจ้งเปลี่ยนแปลงข้อมูล ดำเนินการตรวจสอบและเปลี่ยนแปลงข้อมูล พร้อมบันทึกรายละเอียดของหน่วยงาน (นายจ้าง) ที่มีการเปลี่ยนแปลงข้อมูล
	- จัดทำบันทึกข้อความแจ้งฝทส. เพื่อดำเนินการเปลี่ยนแปลงแก้ไขข้อมูล

### **7. กฎหมายที่เกี่ยวข้อง/เอกสารอ้างอิง**

- พระราชบัญญัติกองทุนเงินให้กู้ยืมเพื่อการศึกษา พ.ศ. 2560 และที่แก้ไขเพิ่มเติม (ฉบับที่ 2) พ.ศ. 2566 - ประกาศคณะกรรมการกองทุนเงินให้กู้ยืมเพื่อการศึกษา เรื่อง หลักเกณฑ์และวิธีการแจ้งให้ส่วนราชการ ดำเนินการเกี่ยวกับการหักเงินเพื่อชำระเงินกู้ยืมคืนกองทุนเงินให้กู้ยืมเพื่อการศึกษาของข้าราชการและ ลูกจ้างประจำซึ่งเป็นผู้กู้ยืมเงินในระบบจ่ายตรงเงินเดือนและค่าจ้างประจำของกรมบัญชีกลาง พ.ศ. 2561

- ประกาศอธิบดีกรมสรรพากร เรื่อง กำหนดหลักเกณฑ์ วิธีการ และเงื่อนไขการนำส่งเงินให้กองทุนเงิน ให้กู้ยืมเพื่อการศึกษาตามพระราชบัญญัติกองทุนเงินให้กู้ยืมเพื่อการศึกษา พ.ศ. 2560 (ฉบับที่ 1 และฉบับที่ 3)

- ประกาศอธิบดีกรมสรรพากร เรื่อง กำหนดหลักเกณฑ์ วิธีการ และเงื่อนไขการหักเงินได้พึงประเมิน เพื่อชำระเงินกู้ยืมคืนกองทุนเงินให้กู้ยืมเพื่อการศึกษาตามพระราชบัญญัติกองทุนเงินให้กู้ยืมเพื่อการศึกษา พ.ศ. 2560 (ฉบับที่ 1 และฉบับที่ 3)

## **8. แบบฟอร์มที่ใช้**

- หนังสือเชิญสัมมนาหน่วยงาน (นายจ้าง)

- หนังสือแจ้งการหักเงินเดือนถึงผู้กู้ยืมเงิน
- หนังสือแจ้งการหักเงินเดือนถึงหน่วยงาน (นายจ้าง)

## **9. ช่องทางการติดต่อ**

ฝ่ายบริหารหนี้2 กองทุนเงินให้กู้ยืมเพื่อการศึกษา เลขที่ 89 อาคาร เอไอเอ แคปปิตอล เซ็นเตอร์ ชั้น 5-6 ถนนรัชดาภิเษก แขวงดินแดง เขตดินแดง กรุงเทพมหานคร 10400 โทรศัพท์ (สำหรับหน่วยงานและผู้กู้ยืมเงิน) 02-080–5099 อีเมล slf-debt@studentloan.or.th Line@ กยศ.องค์กรนายจ้าง (สำหรับหน่วยงาน/นายจ้าง) Line@ กยศ.หักเงินเดือน (สำหรับผู้กู้ยืมเงิน)